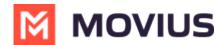

## Set Up Movius Management Portal (MMP) SAML SSO

Last Modified on 05/16/2024 2:43 pm EDT

| Instructions for setting up Movius Management Portal (MMP) admin authentication using a customer's identity provider (IdP) with SAML 2.0. (Log In Required) |  |  |  |  |
|----------------------------------------------------------------------------------------------------|--|--|--|--|
|                                                                                                    |  |  |  |  |
|                                                                                                    |  |  |  |  |
|                                                                                                    |  |  |  |  |